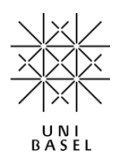

Stand Mai 2024

#### **1. Gegenstand des vorliegenden Merkblatts**

Das vorliegende Merkblatt soll den Verfassern und Verfasserinnen einer schriftlichen Arbeit als Richtlinie und Hilfe dienen und umfasst gleichermassen Proseminar-, Seminar- und Masterarbeiten. Selbstverständlich befreit dies nicht davon, sich über die speziellen Anforderungen der jeweiligen Arbeitskategorie kundig zu machen und Merkblätter der Fakultät zu konsultieren.

#### **2. Themenwahl**

Das Arbeitsthema definiert und begrenzt den Inhalt der Arbeit. Der vorgegebene Titel ist deshalb danach zu analysieren, was die erwartete Fragestellung ist. Bei Unklarheiten sind Rückfragen an den Dozenten/an die Assistierenden möglich, allenfalls ist bei einem unklaren Titel eine vorgenommene Konkretisierung in der Einleitung darzulegen und zu begründen<sup>1</sup>.

Von den Studenten und Studentinnen, die sich für das Schreiben einer (ausserhalb eines gewöhnlichen Seminars geplanten) Seminar- oder Masterarbeit interessieren, wird erwartet, dass sie sich bereits einen Überblick über mögliche Themen verschafft haben und entsprechend Vorschläge einbringen. Das genaue Thema kann dann im Rahmen eines Gesprächs zusammen mit dem Dozenten definiert werden. Die Seminar- oder Masterarbeit kann in den Bereichen Personenrecht, Familienrecht, Erbrecht, Sachenrecht oder Zivilprozessrecht geschrieben werden.

#### **3. Aufbau der Arbeit**

#### a) Deckblatt

Das Deckblatt enthält folgende Angaben: Name, Vorname, Adresse, Telefonnummer, Semesterzahl, Datum, Titel der Veranstaltung, Name des Dozenten sowie Thema der Arbeit. Auf dem Deckblatt wird keine Seitennummerierung angebracht.

#### b) Inhaltsverzeichnis

Das Inhaltsverzeichnis<sup>2</sup> (beginnend mit Seite II, denn das Deckblatt wäre Seite I) gibt sämtliche Gliederungen, Verzeichnisse (und allfällige) Anhänge wieder und enthält die dazugehörigen Seitenangaben.

<sup>1</sup> Merkblatt zum Verfassen von Proseminar- und Seminararbeiten: https://ius.unibas.ch/fileadmin/user\_upload/ius/02\_Studium/02\_Lehrveranstaltungen/Merkblatt\_Proseminar\_Seminare.pdf (besucht am 02.05.2024).

<sup>&</sup>lt;sup>2</sup> Das Inhaltsverzeichnis ist nicht zu verwechseln mit der "Inhaltsübersicht". Eine solche ist meist nur in sehr langen Arbeiten üblich. Es wird dort dann zusätzlich neben dem Inhaltsverzeichnis auch eine Inhaltsübersicht erstellt. Im Inhaltsverzeichnis haben sämtliche Titel und Überschriften des Werkes zu erscheinen, in der Inhaltsübersicht erscheinen lediglich die Haupttitel und -überschriften. In eine Proseminar- oder Seminararbeit gehört nur ein Inhaltsverzeichnis.

Die Verzeichnisse werden fortlaufend mit römischen Seitenzahlen gekennzeichnet, der Textteil mit arabischen (der eigentliche Text der Arbeit, beginnend mit der Einleitung, beginnt somit stets auf Seite  $1<sup>3</sup>$ ).

## c) Literaturverzeichnis (und Fussnotenapparat)

Im Literaturverzeichnis wird alle verwendete Literatur alphabetisch mit folgenden Angaben aufgeführt: Name und Vorname(n) des Verfassers/der Verfasserin<sup>4</sup>, Titel, bei mehreren bestehenden Auflagen immer die neueste Auflage (Lehrbücher, Monographien), Erscheinungsort und -jahr.

Bei **Aufsätzen** ist der Fundort im jeweiligen Sammelband anzugeben. Z.B.:

GETH CHRISTOPHER, Die Patientenverfügung als Konservierung des gegenwärtigen Willens – präventiver Schutz vor ärztlicher Fremdbestimmung? Ein Beitrag zur Revision des Vormundschaftsrechts aus der Sicht des Strafrechts, in: WOLF SALOME/HÜRZELER MARC/MONA MARTINO (Hrsg.), Prävention im Recht, Basel 2008, 81 ff.

Sofern **mehrere Werke** des gleichen Autors/der gleichen Autorin aufgeführt sind, soll angegeben werden, wie diese in den Fussnoten zitiert werden. Z.B.:

FANKHAUSER ROLAND, Die Ehekrise als Grenze des Ehegattenerbrechts – Eine Studie an der Schnittstelle zwischen Ehe- und Erbrecht (Habil.-Schrift), Schriftenreihe zum Familienrecht, Band 17, Bern 2011 (zit. FANKHAUSER, Ehekrise und Erbrecht).

Dieser Zitierzusatz sollte so (individualisiert) gewählt sein, dass er auch sinnvoll auf den Inhalt hin bzw. aufgrund der Zitierweise in der Fussnote bereits auf das betreffende Werk geschlossen werden kann. Ungünstig wäre deshalb:

SCHWENZER INGEBORG, Familie und Recht, Bern 2009 mit "SCHWENZER, Familie" zu zitieren. Besser wäre:

"SCHWENZER, Familie und Recht" oder "SCHWENZER, Sammelband Familienrecht".

Ist der Aufsatz in einer **Zeitschrift** erschienen, soll in der Fussnote jeweils die Zeitschrift angegeben werden (was einen Zitierzusatz unnötig macht), wobei die erste Seitenzahl den Anfang des betreffenden Aufsatzes kennzeichnet, und die zweite Seitenzahl, wo sich der betreffende Hinweis befindet.

Z.B. im Literaturverzeichnis:

SUTTER-SOMM THOMAS, Maximalbegünstigung des überlebenden Ehegatten und der neue Art. 473 ZGB, FamPra.ch 2003, 89 ff.

Und in der Fussnote:

SUTTER-SOMM, FamPra.ch 2003, 89, 92.

<sup>3</sup> Mit Microsoft Word kann dies wie folgt bewerkstelligt werden: 1. Bei der gewünschten Schnittstelle (nach den Verzeichnissen) einen Abschnittswechsel einfügen. 2. Den Abschnitt, welcher römische Seitenzahlen haben soll, markieren und dann mit römischen Seitenzahlen versehen.

<sup>4</sup> In KAPITÄLCHEN zu schreiben.

Bei der im Literaturverzeichnis nachfolgenden Publikation des **gleichen Autors/der gleichen**  Autorin wird der Name nicht mehr ausgeschrieben, sondern lediglich mit "ders." (derselbe) oder "dies." (dieselbe/dieselben) angegeben.

Wichtig ist insbesondere, dass die Zitierweise einheitlich erfolgt. Sehr oft sind auf der Umschlaginnenseite der Werke Zitiervorschläge zu finden oder es sollten jene verwendet werden, die bspw. für Kommentare üblich sind und nicht eigene erfunden werden (deshalb z.B. nicht "BaslKo-GEISER", sondern "BSK-GEISER" für den Basler Kommentar).

Literaturhinweise und andere Anmerkungen sind als Fussnoten (Fn. bzw. Anm.) durchgehend alphanumerisch unten an die dazugehörigen Seiten zu setzen. Jede Fussnote bzw. Anmerkung beginnt mit einem Grossbuchstaben und endet mit einem Punkt. Sofern eine Abkürzung am Schluss der Fussnote mit einem Punkt endet, genügt ein Punkt.

## d) Abkürzungsverzeichnis

Das Abkürzungsverzeichnis enthält sämtliche in der Arbeit verwendeten Abkürzungen. Auch die Abkürzungen der verwendeten Zeitschriften sowie die Gesetze (inkl. SR-Nummer) sind aufzuführen. Nicht ins Abkürzungsverzeichnis aufzunehmen sind die im Literaturverzeichnis für Zitierungen verwendeten Abkürzungen.

# e) Materialienverzeichnis

Sofern einige Materialien (Vernehmlassungen, Botschaften, amtliche Dokumente, etc.) verwendet werden, sind diese in einem separaten Verzeichnis (sog. "Materialien") zusammenzustellen.

## f) Materieller Teil

Der materielle Teil der Arbeit umfasst:

- eine *Einleitung* mit einer Hinführung zum Thema, einer Ein- und Ausgrenzung des Themas sowie einem groben Überblick über die Gliederung der Arbeit (in der Regel insgesamt eine Seite);
- einen *Hauptteil* sowie
- eine *Zusammenfassung* (in der Regel eine Seite).

Seitenumfang sind in der Regel bei Proseminararbeiten 8-9, bei Seminararbeiten 20 und bei Masterarbeiten 40 oder 60 Seiten.

## **3. Formalien**

## a) Gliederung

Bei der Gliederung ist folgendes zu berücksichtigen:

- Der Aufbau der Arbeit hat sich an der Problematik des Themas zu orientieren.
- Auf Allgemeines zum Thema ist wenig Text zu verwenden. Es ist früh das Problem selbst anzugehen.
- Untertitel sind nur zu wählen, wenn mindestens zwei Abschnitte folgen (z. B. I. 1. a) nur, wenn I. 1. b) folgt).

## b) Layout

Der Haupttext soll in der Schriftgrösse 12 mit 1,5-fachen Zeilenabstand und der Fussnotentext in der Schriftgrösse 10 mit einfachem Zeilenabstand in der Schriftart «Arial» und im Format Blocksatz erstellt werden, wobei für Korrekturhinweise und Anmerkungen rechts ein Rand von 3,5 cm und links ein Rand von 2 cm freizulassen sind.

## c) Sprache

Bei der Formulierung der Arbeit ist auf einen sauberen und sicheren Stil zu achten, Grammatik- , Tipp- und Rechtschreibefehler sind vor Abgabe der Arbeit zu eliminieren. Die Arbeit sollte auch in formeller und gestalterischer Hinsicht den Ansprüchen an eine juristische Arbeit genügen.

## d) Weiterführende Hinweise

HAAS RAPHAËL/BETSCHART FRANZISKA/THURNHERR DANIELA, Leitfaden zum Verfassen einer juristischen Arbeit, 5. Aufl., Zürich 2022.

FORSTMOSER PETER/OGOREK REGINA/SCHINDLER BENJAMIN, Juristisches Arbeiten, 7. Aufl., Zürich/Genf 2023.

RYSER BÜSCHI NADINE/SCHLEGEL STEPHAN/PFLAUM SONJA/GLATTHARD MELCHIOR, Juristische Arbeiten erfolgreich schreiben und präsentieren, 3. Aufl., Zürich/Genf 2024.

SEILER HANSJÖRG, Einführung in das Recht, 3. Aufl., Zürich 2009, insb. S. 243- 246.

Vgl. auch das Merkblatt für Doktorierende von Prof. Dr. Thomas Sutter-Somm auf seiner Homepage (unter «Betreute Arbeiten» zu finden). 5

<sup>5</sup> https://ius.unibas.ch/fileadmin/user\_upload/ius/09\_Upload\_Personenprofile/01\_Professuren/Sutter-Somm\_Thomas/Merkblatt\_fuer\_Doktorierende.pdf (besucht am 02.05.2024).

# **4. Vorgehen**

- a) Vorab ist eine Disposition zu verfassen, die mit dem Dozenten oder seiner Assistenz zu besprechen ist. Änderungen der Disposition während des Verfassens der Arbeit sind möglich und üblich.
- b) Es empfiehlt sich, sich zunächst mittels Lehrbücher und Kommentaren einen Überblick über die Thematik sowie die dazu bestehende Literatur und Rechtsprechung zu verschaffen. In einem zweiten Schritt ist dann vertiefende Literatur zu konsultieren. Die seit dem Erscheinungsjahr des letzten bearbeiteten grösseren Werks ergangene Rechtsprechung und erschienene Literatur ist aufzuarbeiten (Aktualität!).
- c) Es ist meist sinnvoll, frühzeitig mit dem Schreiben der Arbeit zu beginnen.
- d) Die Arbeit ist in zweifacher Ausfertigung sowie in elektronischer Form (.pdf und Word-Dokument; per E-Mail) abzugeben.

Ich wünsche Ihnen viel Spass und Erfolg!

Anhang: Liste oft begangener Fehler.

Anhang: Liste oft begangener Fehler

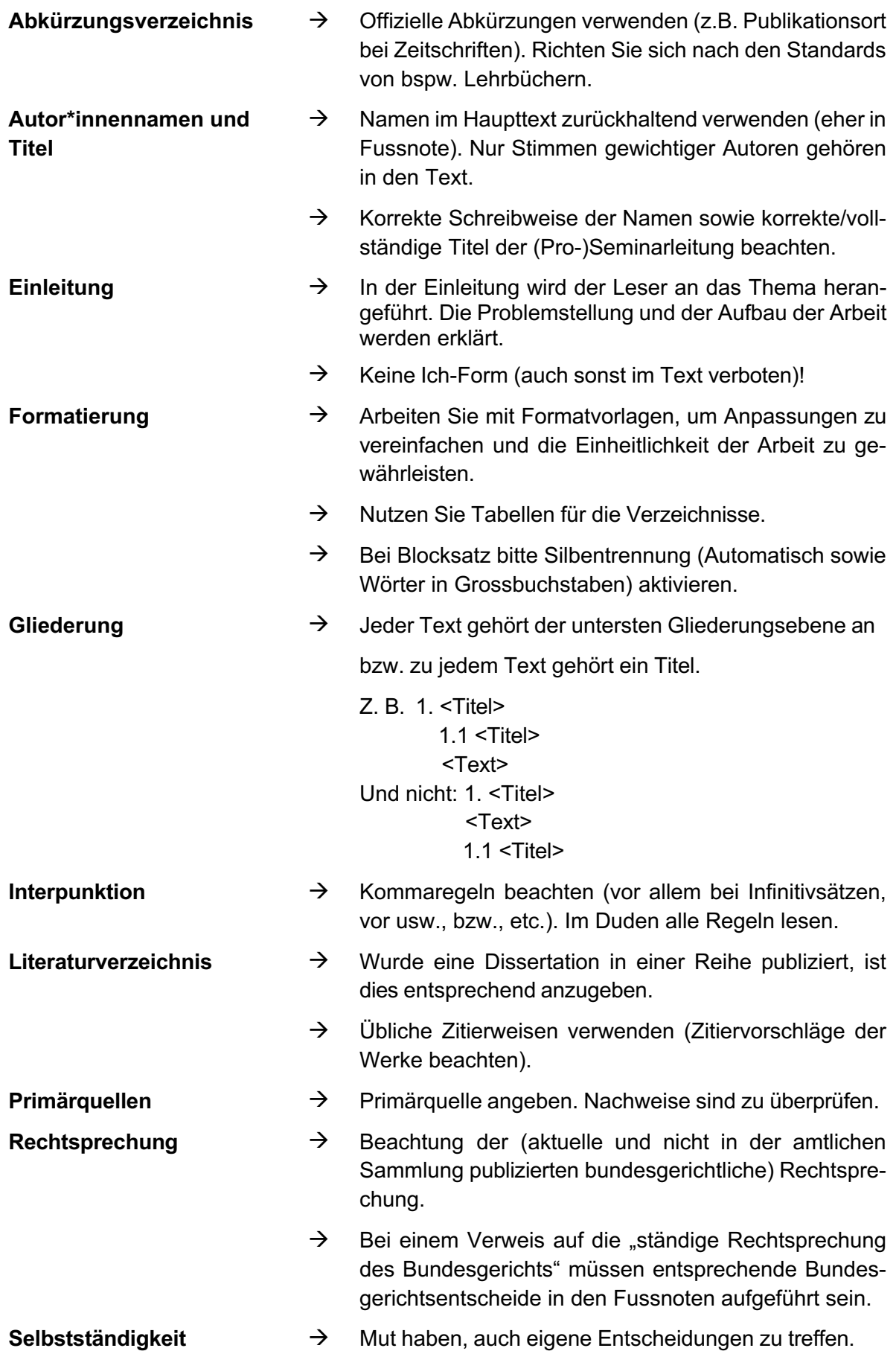

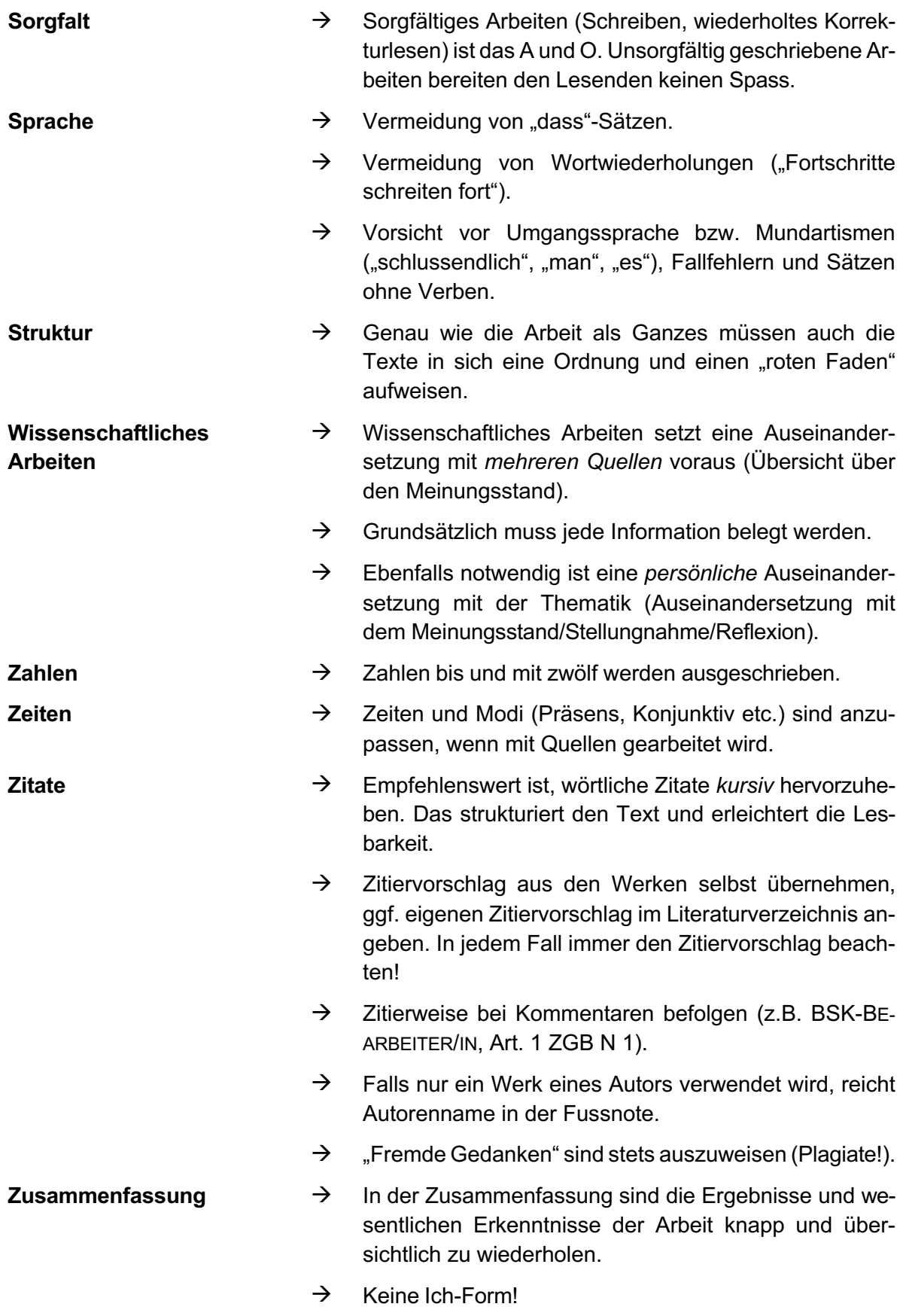